## **Tips for controls:**

- The sim is like looking down on an air hockey table Instead of hitting the puck, this sim makes it move by using charged bodies like the charged balloons.
- Use the *Practice* mode for testing their ideas about how charge affects motion.
- The difference between *Clear* (everything is zeroed) and *Reset* (the puck is brought back to starting point with same charges)*.*
- The *Trace* tool is helpful to make reasoning about what affects the charges have.
- The puck in negatice by default, but there is a *Puck is Positive* option.
- The *Antialias* feature is just a programming tool; if you turn it on the resolution is better, but the program runs more slowly (less realistic).
- You may want to demonstrate how using multiple charges can be used to make a goal.

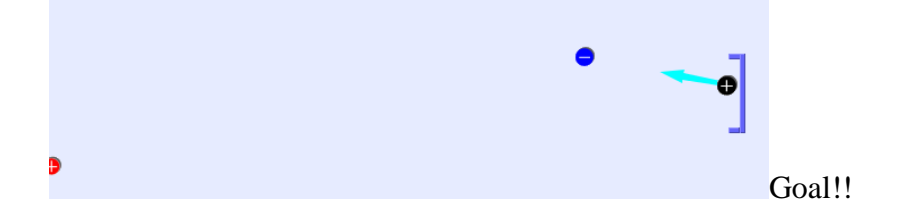

## **Important modeling notes / simplifications:**

Static electricity and inertia are the only things affecting the pucks motion

## **Suggestions for sim use:**

- For tips on using PhET sims with your students see: **[Guidelines for Inquiry](http://phet.colorado.edu/teacher_ideas/contribution-guidelines.php)  [Contributions](http://phet.colorado.edu/teacher_ideas/contribution-guidelines.php)** and **[Using PhET Sims](http://phet.colorado.edu/teacher_ideas/classroom-use.php)**
- The simulations have been used successfully with homework, lectures, in-class activities, or lab activities. Use them for introduction to concepts, learning new concepts, reinforcement of concepts, as visual aids for interactive demonstrations, or with in-class clicker questions. To read more, see **[Teaching Physics using PhET Simulations](http://phet.colorado.edu/phet-dist/publications/Teaching_physics_using_PhET_TPT.pdf)**
- For activities and lesson plans written by the PhET team and other teachers, see: **[Teacher](http://phet.colorado.edu/teacher_ideas/index.php)  [Ideas & Activities](http://phet.colorado.edu/teacher_ideas/index.php)**
- Gold Star Activities: